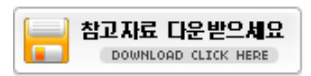

# EwKit-LAN(이더넷 to 시리얼 변환기능 내장)

EwKit-LAN모듈은 이더넷 <-> 시리얼 변환 기능을 내장한 보드로 이엠테크의 무선모듈 WAM-xxx모델이나 WGM-xxx모델을 장착하여 인터넷 망을 사용해서 TCP/UDP통신으로 장거리 무선통신을 사용하는 어플리케이션에 적용할 수 있다. AduKit-XBee Shield 제품을 사용하면 지그비 모듈(XBee 시리즈)이나 블루투스 모듈(BTBee)모듈도 사용할 수 있다.

#### 주요규격 및 기능 P

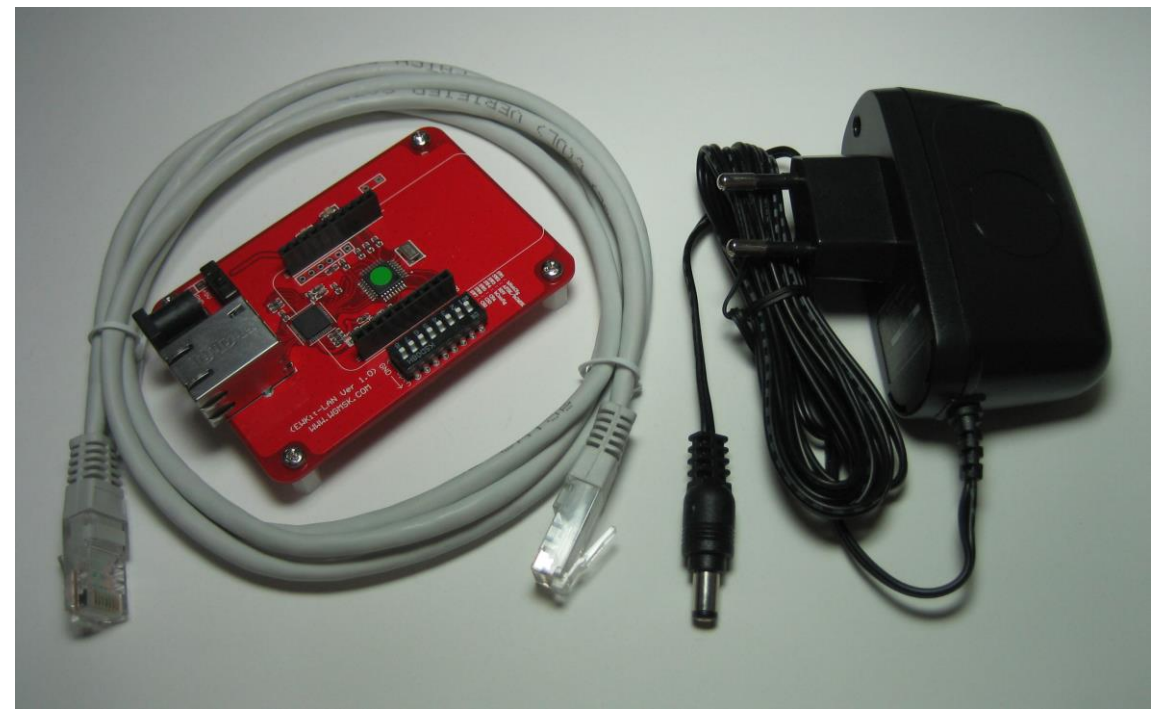

EwKit-LAN 사진

### 제품의 구성품

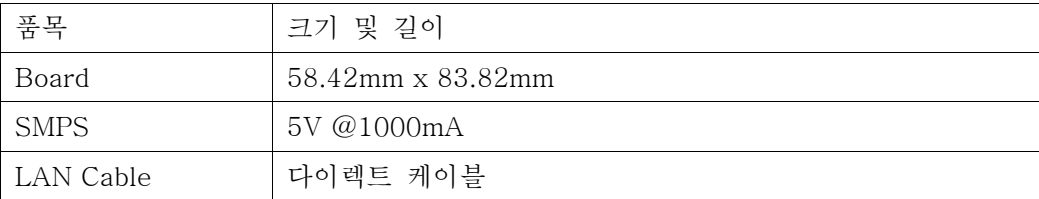

- 쉽고 빠르게 장거리 무선 인터넷 기능 추가 다양한 장비 및 환경 지원을 위한 펌웨어 업그레이드 기능
- W5200 하드웨어 칩에 의한 안정성 및 신뢰성 확보
- 손쉬운 설정을 위한 Configuration Tool Program(ecmConfig) 제공
- 보안을 위한 User Password 기능 지원
- 10/100 Base-T Ethernet 인터페이스
- 자동 MDI/MDIX (다이렉트/크로스 케이블 인식)
- 
- Static(고정 IP), DHCP(유동 IP) 설정 지원
- 호스트 네임을 통한 간편한 접속(DNS) 기능 지원
- Keep Alive 지원
- 동작 상태 LED 5EA 장착 => 동작 확인이 쉽다.
- 동작모드 및 무선 통신 채널 선택 DIP 스위치 장착
- 시리얼<-> TCP/IP 가상 드라이버 VSP(Virtual Serial Port) 프로그램 제공

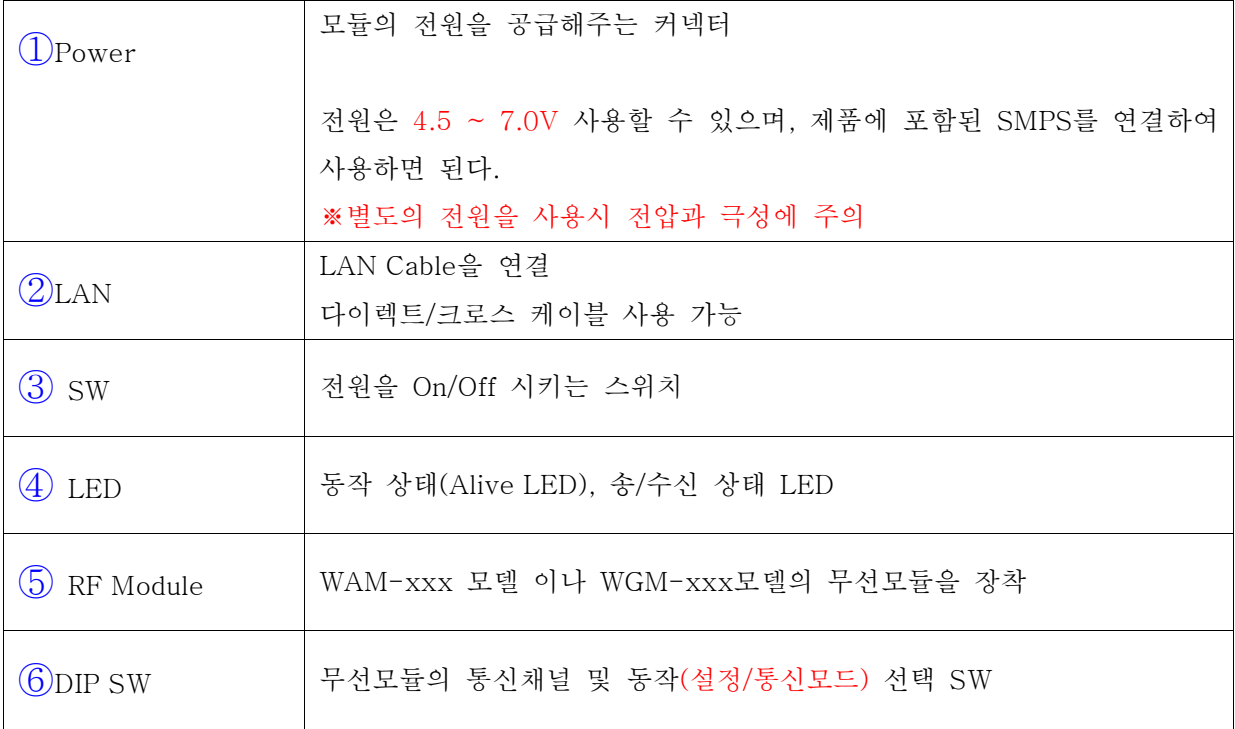

#### Ŧ 설정 프로그램**(ecmConfig)** 제공

ecmConfig 프로그램은 펌웨어 업그레이드나 네트워크 설정을 손쉽게 할 수 있도록 지원해 주는 프 로그램이다.

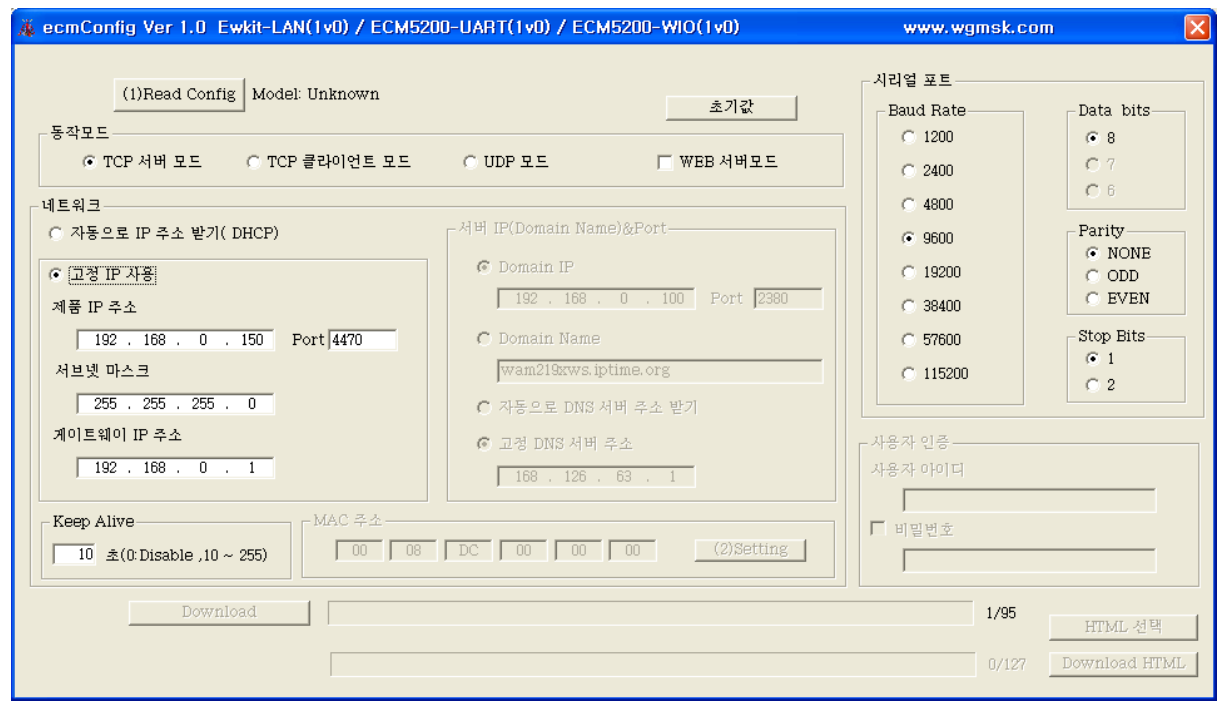

ecmConfig 실행화면

## **VSP (Virtual Serial Port)** 제공

시리얼 통신 프로그램을 VSP을 통해서 TCP/IP 통신을 할 수 있도록 변환 기능을 해주는 프로그램으로 VSP를 사용하면 시리얼 통신으로 되어 있는 프로그램을 수정없이 그대로 사용이 가능하다.

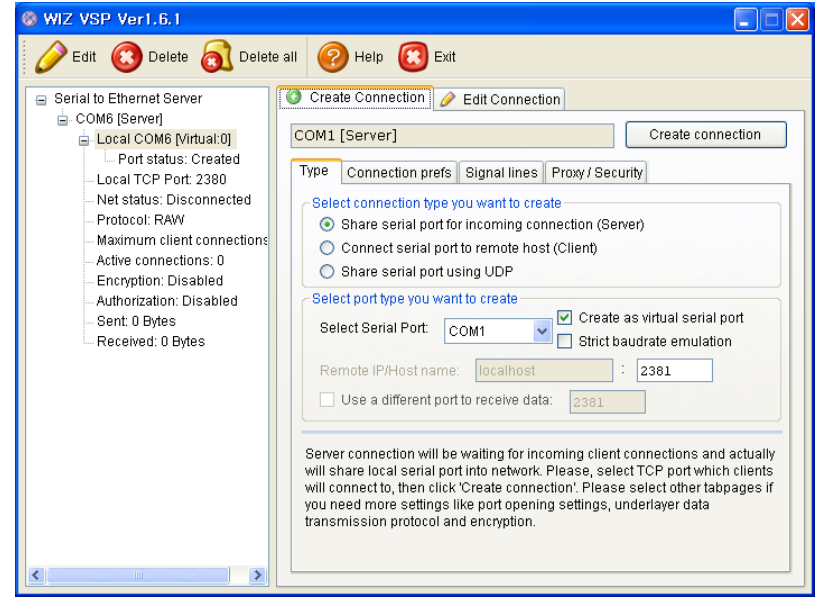

#### 보드의 구성 9

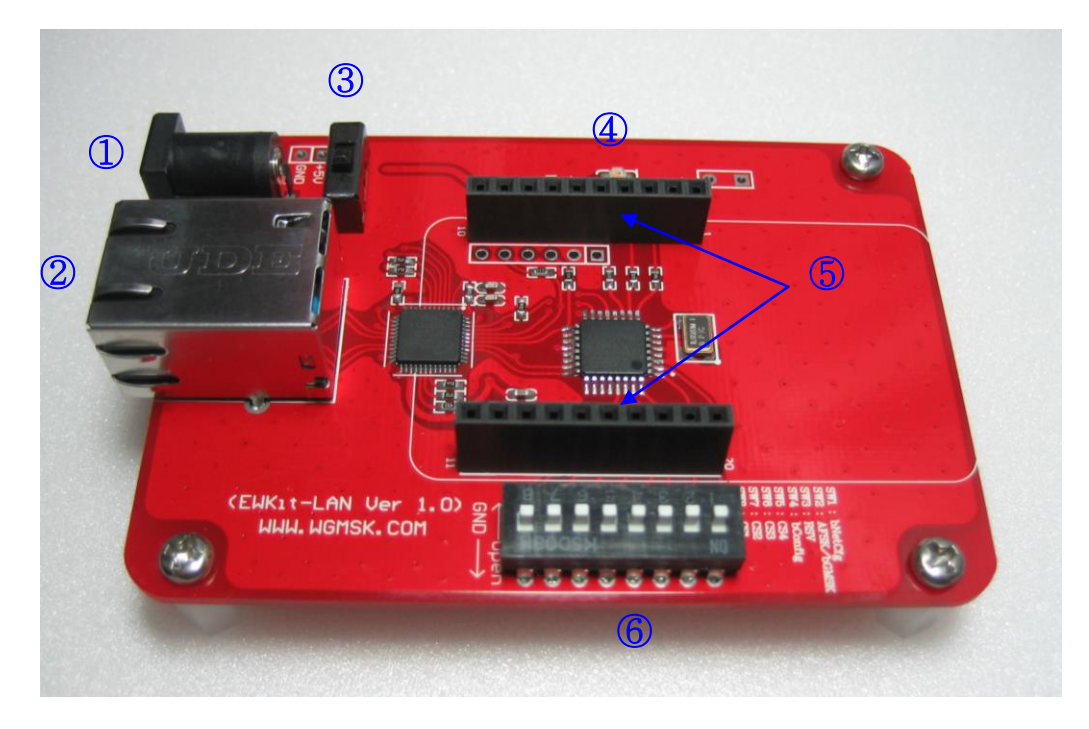

### 네트워크 구성 예**)**

아래의 구성은 EwKit-LAN제품을 사용해서 인터넷 망을 통한 무선 원격제어 및 측정이 가능한 어 플리케이션에 적용할 수 있다. 무선 모듈에 따라서 중계기를 사용한 1:N이나 N:N통신도 가능하다. 그림에서 EwKit(E2sKit)-Uno나 EwKit(E2sKit)-Neonardo제품은 아두이노나 AVR Studio를 이용해 서 사용자가 프로그램을 할 수 있는 MCU보드이다.

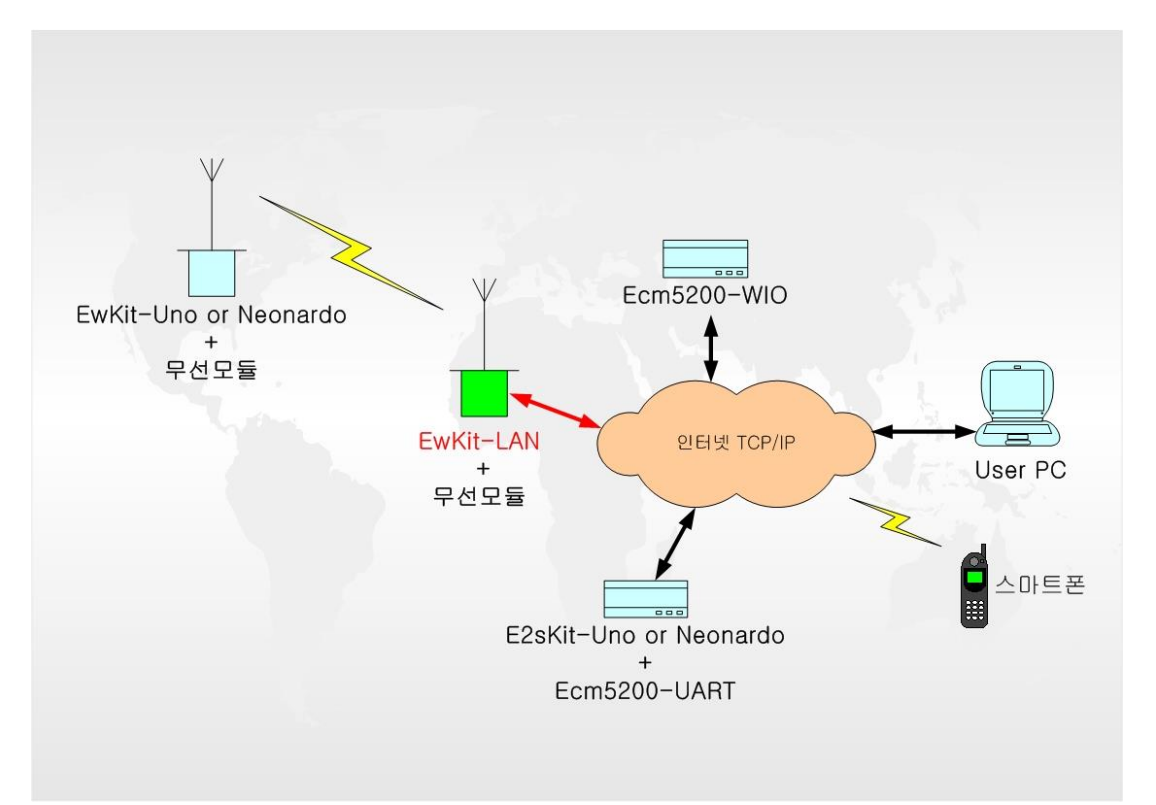

#### Ĥ 제품 문의

## 무선모듈 선정 가이드

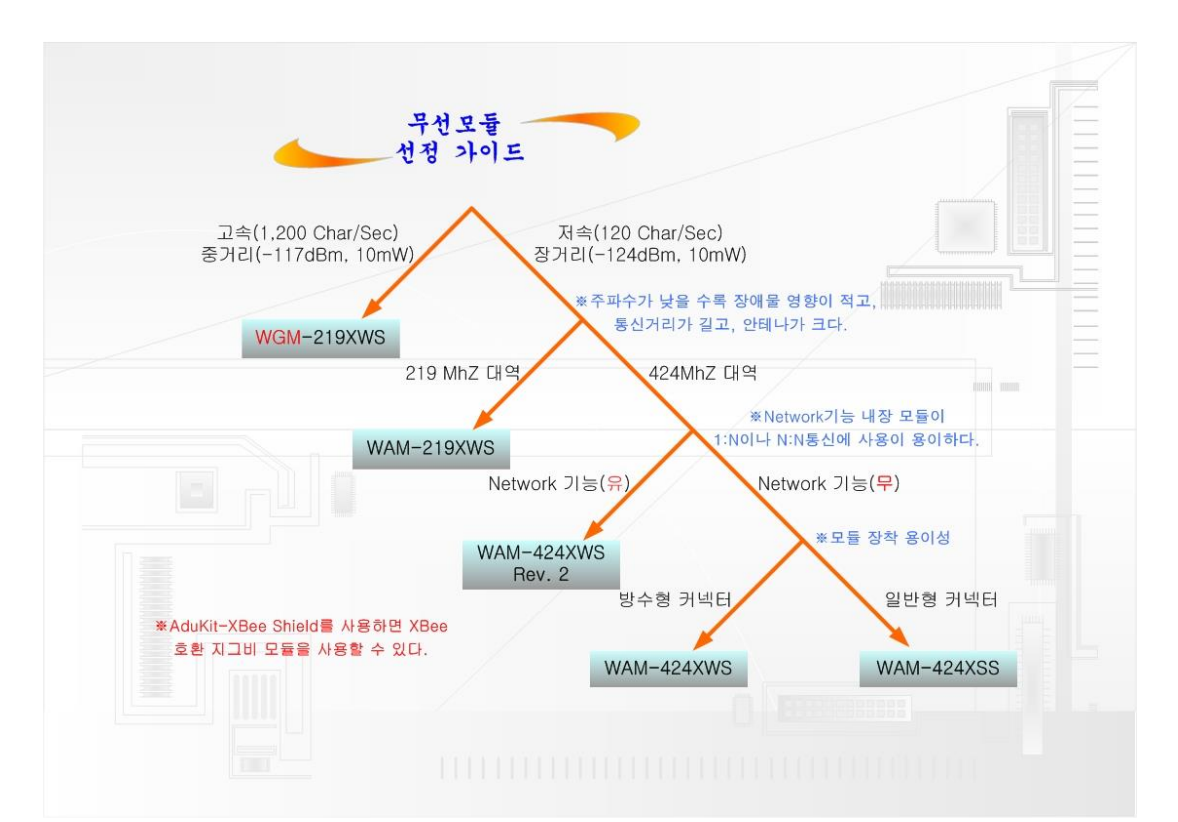

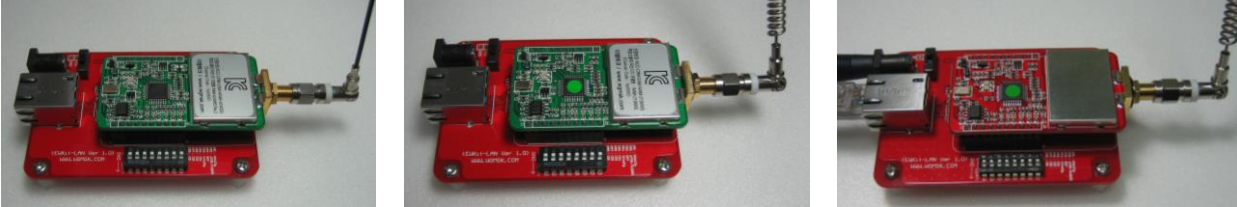

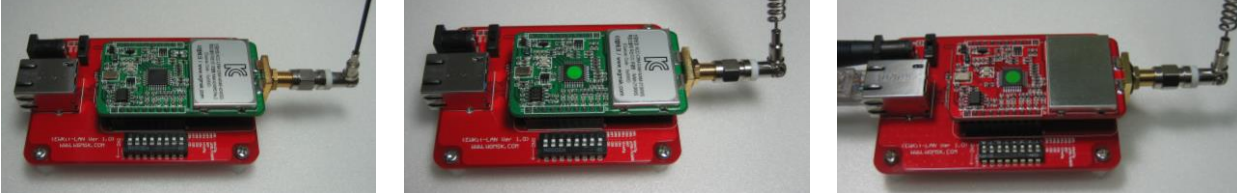

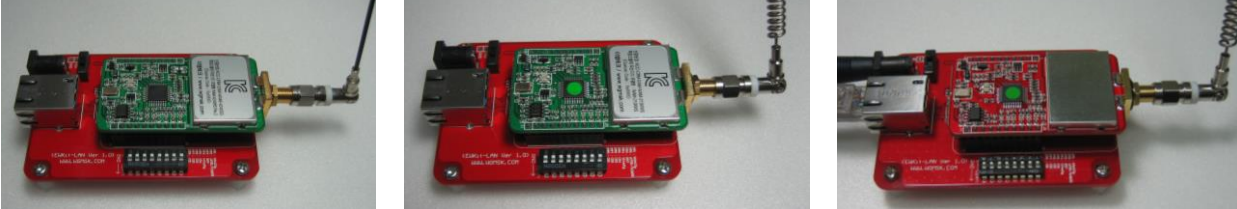

WAM-424XWS(XSS) 모델 장착 WAM-219XWS 모델 장착 WGM-219XWS 모델 장착

※EM-Tech의 무선모듈 외에도 AduKit-XBee Shield를 사용하면 XBee모듈이나 지그비 호환 블루 투스 모듈 BTBee도 사용할 수 있다.

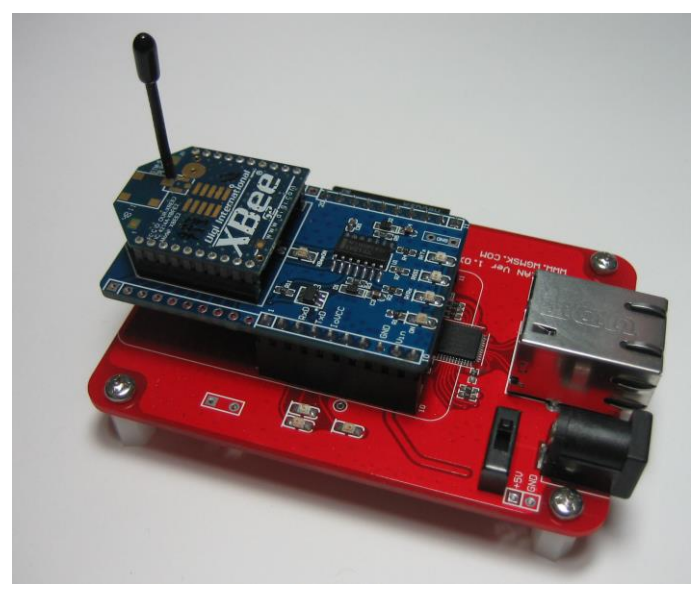

EwKit-LAN + AduKit-XBee Shield(별도구매) + XBee 모듈(별도구매)

- 전화문의: 042-623-4470
- 전자우편: [rfmodem@wgmsk.com](mailto:rfmodem@wgmsk.com)
- 홈페이지: [www.wgmsk.com](http://www.wgmsk.com/)